# INLS 560 Programming for Information Professionals

# Strings

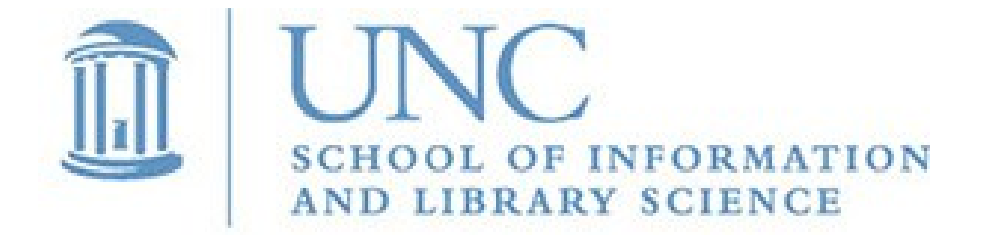

Joan Boone *[jpboone@email.unc.edu](mailto:jpboone@email.unc.edu)*

*Slide 1*

### Part 1

- Basic string operations
- Part 2
- Modify, search, replace, and splitting strings

# Strings are text

Most applications work with text in some format

- Google Docs, word processors
- Email
- Social media
- Search engines
- **Databases**
- Data and text mining analyze text by deriving patterns and trends

#### Some familiar Python examples

- **resting HR = input('Enter your resting heart rate: ')**
- **print('You qualify for the loan.')**
- **steps\_file = open('steps.txt', 'r')**

# **Basic String Operations: Iteration**

#### Very similar to **list** and **dictionary** iteration: use a **for** loop

```
# Count the number of times a letter occurs in a string
def main():
     # Define a counter 
    count = 0 # Get a string from the user.
     input_string = input('Enter a sentence: ')
     # Count occurrences of letter E or e
     for letter in input_string:
         if letter == 'E' or letter == 'e':
            count = count + 1 print('The letter E appears', count, 'times.')
main()
```
# Basic String Operations: Indexing

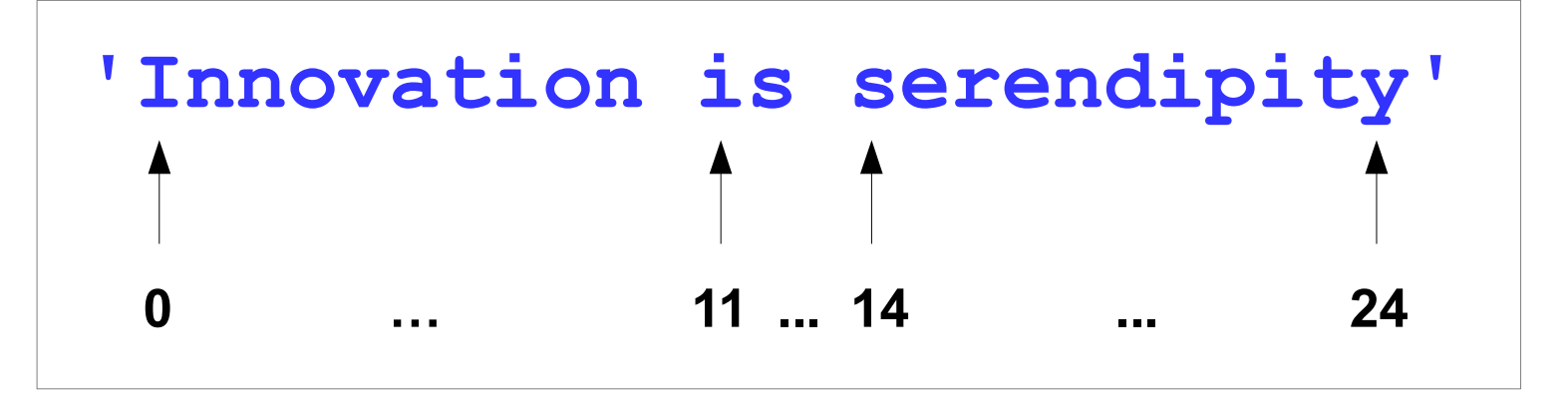

**text = 'Innovation is serendipity' print(text[3], text[12], text[24])**   $\rightarrow$  0 S V

**IndexError** Exception occurs if an index is out of range for a string.

```
index = 0
  while index < 30:
       print(text[index])
      index = index + 1Common error: 
  looping beyond end of a string How to avoid:
```

```
index = 0
while index < len(text):
     print(text[index])
    index = index + 1
```
string indexing.py

### Basic String Operations: Concatenation

Concatenation is a common operation where one string is concatenated, or appended, to the end of another string

```
first_name = 'Monty'
last_name = 'Python'
full name = first name + last name
print(full_name)
MontyPython
full name = first name + ' ' + last name
print(full_name)
Monty Python
```
Using concatenation in the input prompt

```
for month in range(1, 13):
     inches = float(input('Enter rainfall for month ' + str(month) + ': '))
     total = total + inches
Enter rainfall for month 1: 5
Enter rainfall for month 2: 10
...
```
### Strings are Immutable (so are integers and floats)

In Python, strings cannot be modified once they are created. Some operations appear to modify a string, but they do not.

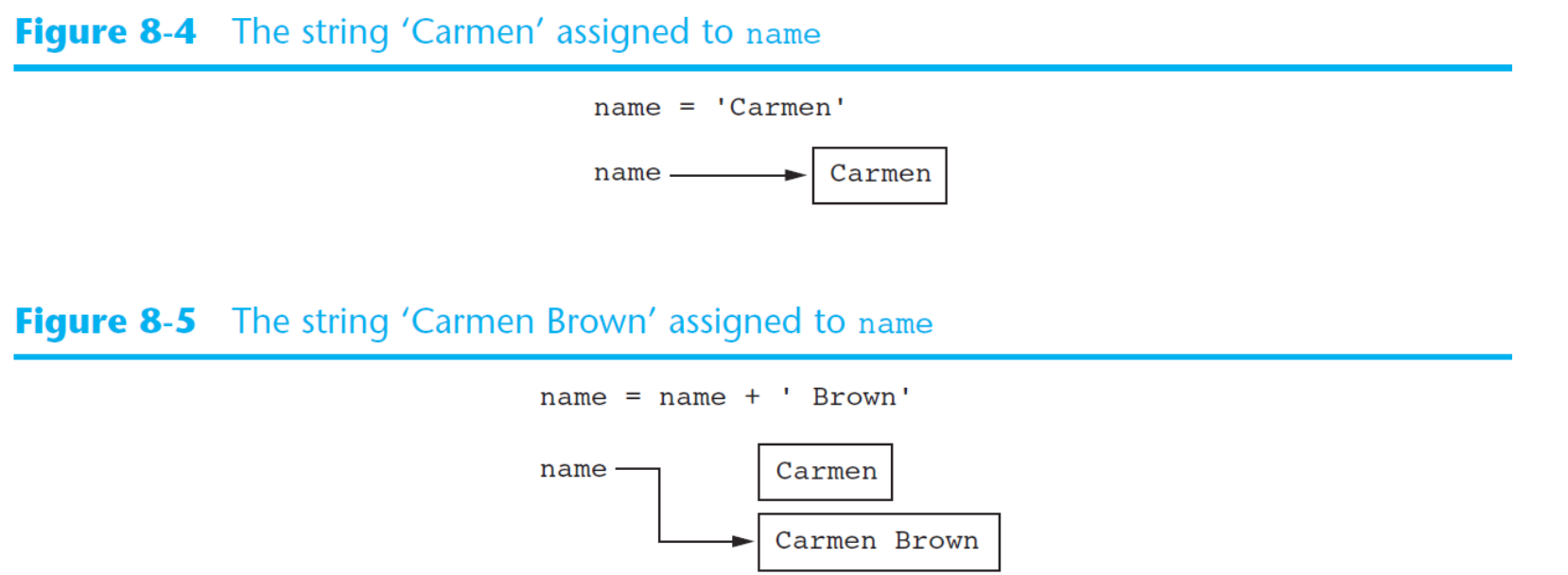

Takeaway: you cannot use an expression in the form **string[index]** on the left side of an assignment operator, i.e., you cannot modify a character in a string using an index.

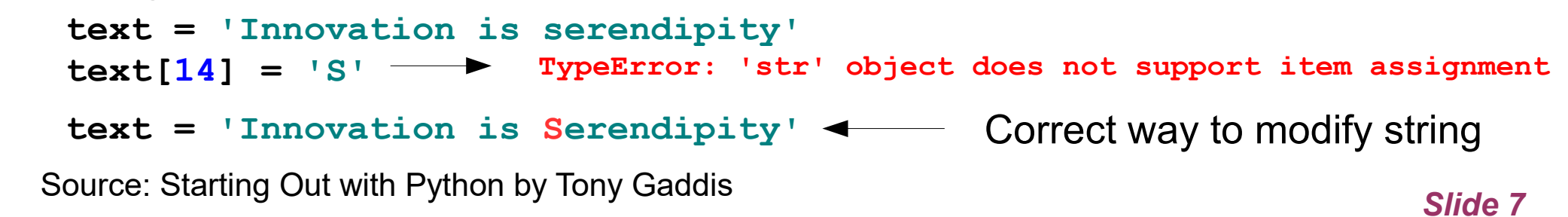

# Basic String Operations: Slicing

String slices select a subset of characters in a string. A string slice is also called a *substring*.

Very similar to **list** slicing

**days = ['Sunday', 'Monday', 'Tuesday', 'Wednesday', 'Thursday', 'Friday', 'Saturday']**

**weekdays = days[1:6]**

String slicing: **string[start : end]**

```
python_author = 'Guido van Rossum'
first name = python author[:5]last_name = python_author[6:]
print(first_name, last_name)
```
**Guido van Rossum**

# Testing Strings with **in** and **not in**

 **in** and **not in** operators return **True** or **False**

```
opening_text = 'It was a dark and stormy night'
if 'stormy' in opening_text:
     print('The string "stormy" was found')
else:
     print('The string "stormy" was not found')
```
# Other String Operations using Methods

- Testing for values of strings
- Performing various modifications
- Searching for sub-strings and replacing sequences of characters

Source: Starting Out with Python by Tony Gaddis

# Methods for Testing Values of Strings

Each method returns **True** or **False**, and assumes the string contains at least one character

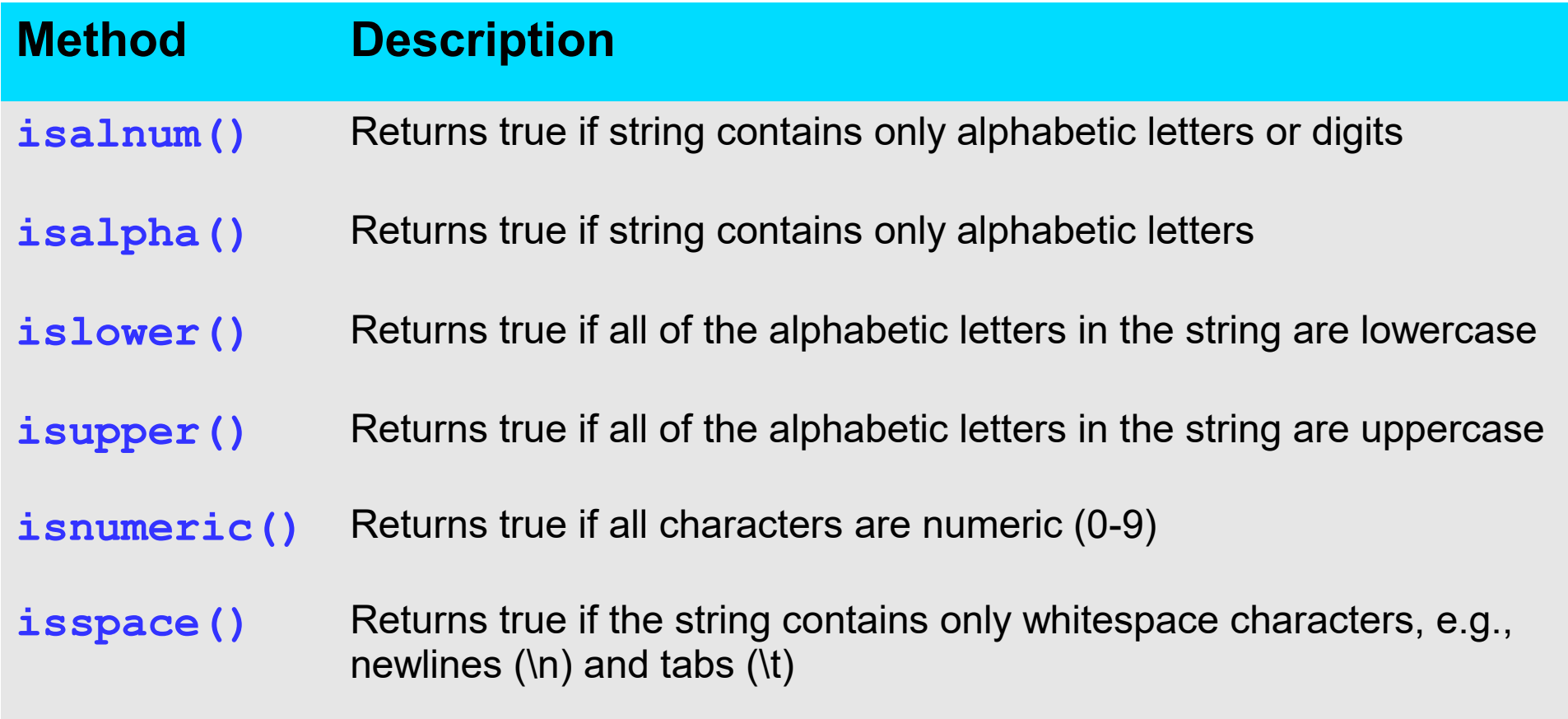

#### Python documentation for [String methods](https://docs.python.org/3.12/library/stdtypes.html#string-methods)

## Testing Values of Strings for Input Validation

To validate an input string, often there are several requirements that must be met for validation to be successful. Here's a general algorithm that uses [String methods](https://docs.python.org/3.11/library/stdtypes.html#string-methods) for validation.

- Use boolean variables to specify whether a validation requirement has been met (is it True or False?), e.g, is the string numeric, at least 8 characters long, etc.
- Initially, set all of these variables to False, i.e., assume the validation will fail. If a validation requirement is met, then set its variable to True
- Loop through each character of the string, and determine if the requirements are met.
- After evaluating the string, check to see if all of the boolean variables have been set to True
	- If all are true, then the input string is valid
	- If one or more are false, the input string is invalid

## Example: Password Validation

Prompts for a password, and validates it according to these rules:

- at least 7 characters in length
- contains at least one uppercase letter
- contains at least one lowercase letter
- contains at least one digit

```
def valid_password(password):
     # Set the Boolean variables to false.
     correct_length = False
     has_uppercase = False
     has_lowercase = False
     has_digit = False
```

```
 # Validate length first
if len(password) >= 7:
     correct_length = True
```

```
 # Test each character 
 for character in password:
     if character.isupper():
         has_uppercase = True
     if character.islower():
         has_lowercase = True
     if character.isdigit():
         has_digit = True
```

```
 # Are requirements met?
 if correct_length and has_uppercase and 
     has_lowercase and has_digit:
     is_valid = True
 else:
     is_valid = False
 # Return the is_valid variable.
 return is_valid
```

```
Source: Starting Out with Python by Tony Gaddis validate_password.py
```
## **EXERCISE:** Password Validation

Add another validation rule: *the first character must be alphabetic.*

Prompts for a password, and validates it according to these rules:

- at least 7 characters in length
- contains at least one uppercase letter
- contains at least one lowercase letter
- contains at least one digit

```
def valid_password(password):
     # Set the Boolean variables to false.
     correct_length = False
     has_uppercase = False
     has_lowercase = False
     has_digit = False
```

```
 # Validate length first
if len(password) >= 7:
     correct_length = True
```

```
 # Test each character 
 for character in password:
     if character.isupper():
         has_uppercase = True
     if character.islower():
         has_lowercase = True
     if character.isdigit():
         has_digit = True
```

```
 # Are requirements met?
 if correct_length and has_uppercase and 
     has_lowercase and has_digit:
     is_valid = True
 else:
     is_valid = False
 # Return the is_valid variable.
 return is_valid
```

```
Source: Starting Out with Python by Tony Gaddis validate_password.py
```
### Part 1

• Basic string operations

Part 2

• Modify, search, replace, and splitting strings

# Methods to Modify Strings

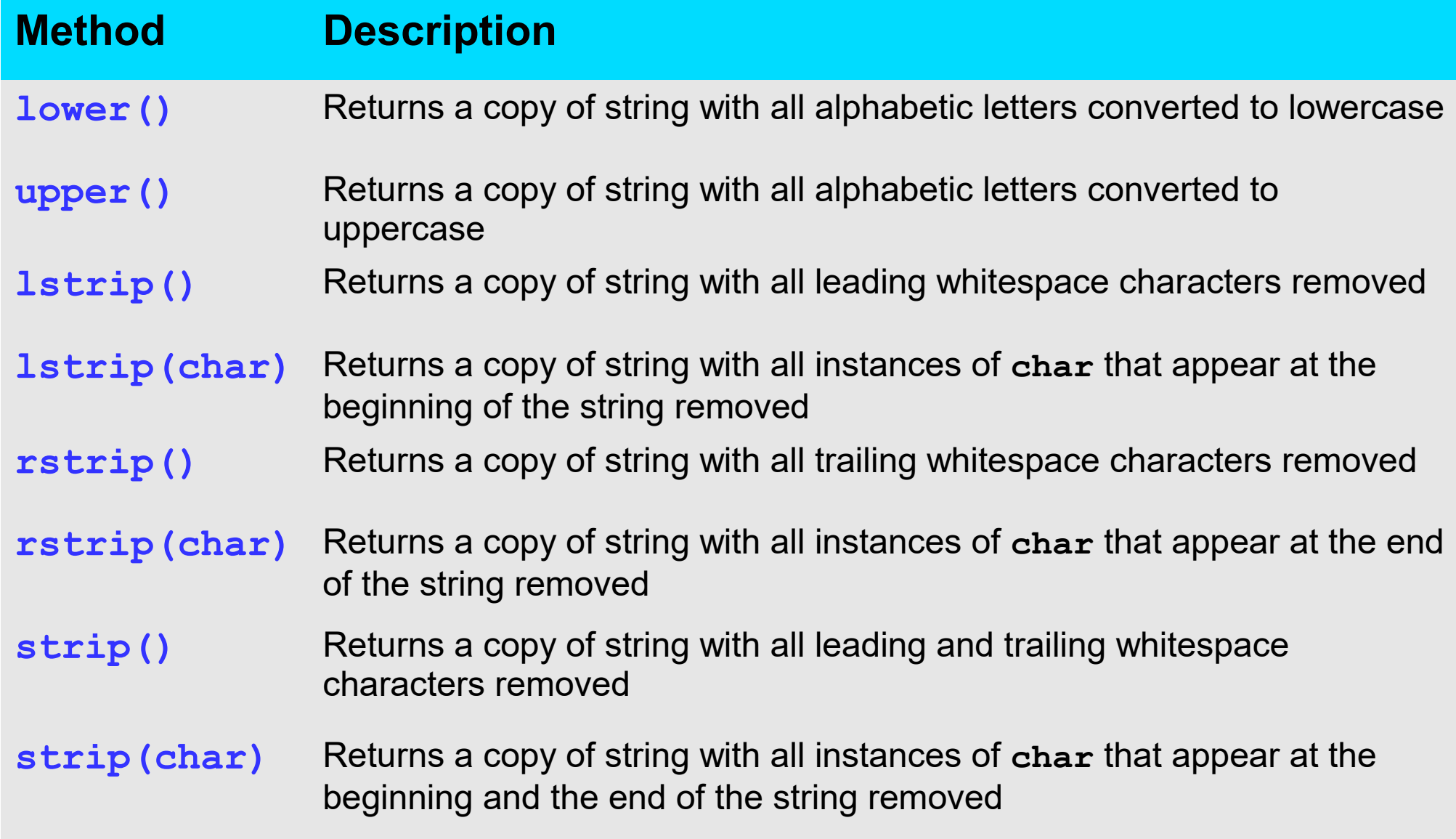

#### Python documentation for [String methods](https://docs.python.org/3.12/library/stdtypes.html#string-methods)

### Example: Case-insensitive Comparison

```
# This program makes a case-insensitive comparison
# of a user's response to a prompt
again = 'y'
while again.lower() == 'y':
     print('Hello')
     print('Do you want to see that again?')
     again = input('y = yes, anything else = no: ')
```

```
# This program makes a case-insensitive comparison
# of a user's response to a prompt
\texttt{again} = 'y'while again.upper() == 'Y':
     print('Goodbye')
     print('Do you want to see that again?')
     again = input('y = yes, anything else = no: ')
```
### Methods to Search and Replace Strings

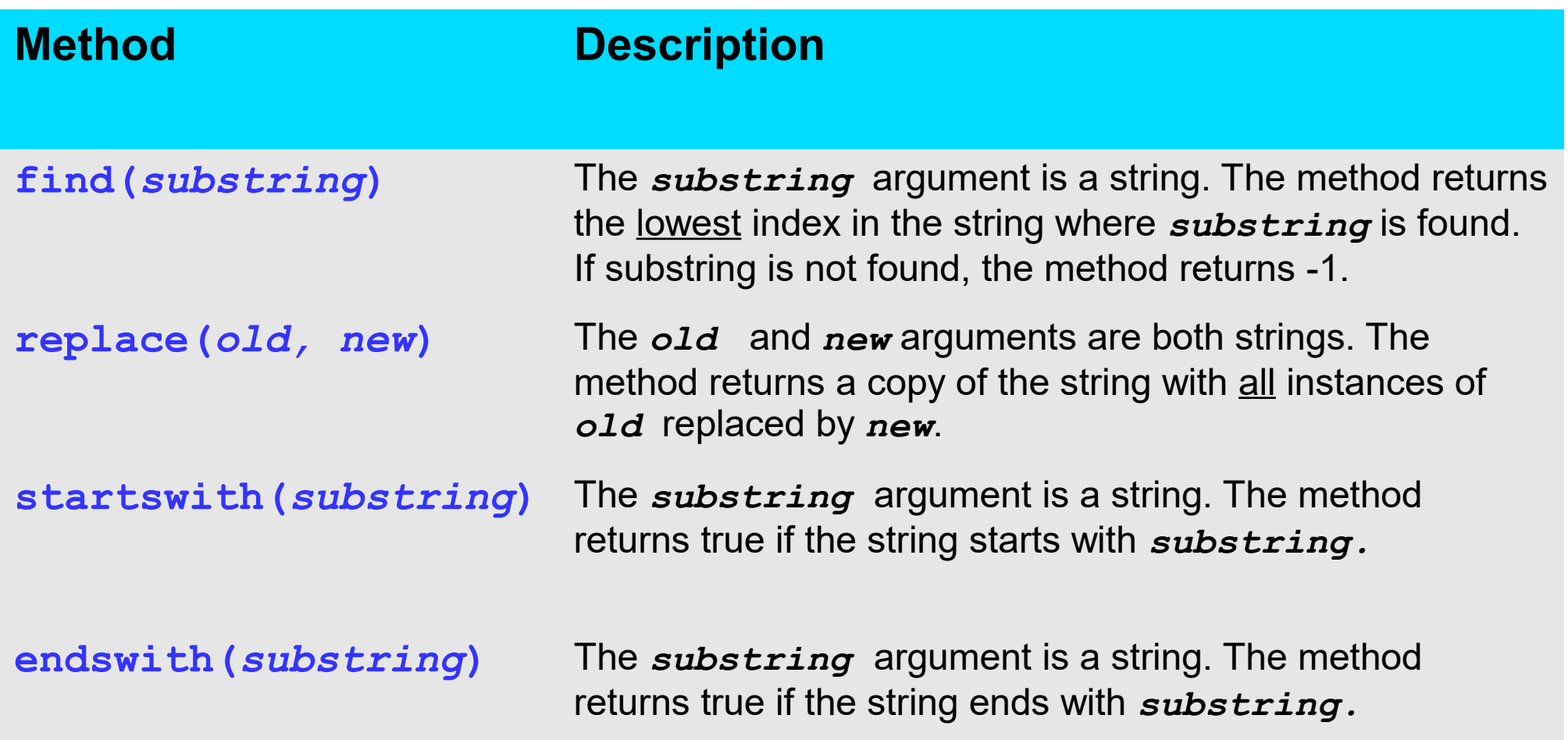

Python documentation for [String methods](https://docs.python.org/3.12/library/stdtypes.html#string-methods)

# Splitting a String to create a List

- split method returns a list containing words in the string
- By default, the method uses spaces as separators

```
def main():
    # Create a string with multiple words.
    my_string = 'One two three four'
    # Split the string.
    word_list = my_string.split()
    print(word_list)
main()
                             ['One', 'two', 'three', 'four']
```
• To specify a different separator, pass as an argument:

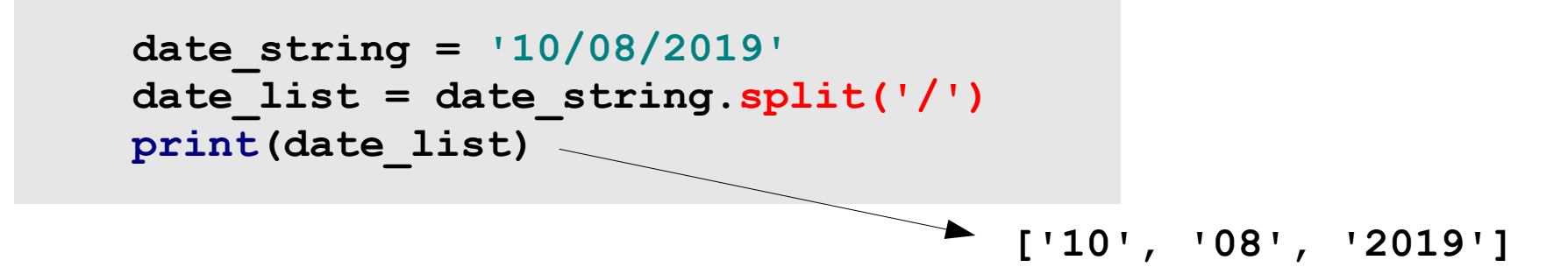

Source: Starting Out with Python by Tony Gaddis

# Example: Parsing email addresses

- Suppose you have a list or file of email addresses and you want to extract the domain part of each address
- One approach is to use string slicing:

```
email_addr = 'newhire@startup.com'
local part = email addr[0:7]domain_part = email_addr[8:]
print(domain_part)
```
• Is there a better approach?

## Example: Phone Number Translator Exercise 5, Chapter 8

Many companies use phone numbers like 555-GET-FOOD so the number is easier to remember. On a standard phone, the alphabetic letters are mapped to numbers.

How to write a program that prompts user for a phone number in XXX-XXX-XXXX format and translates any alphabetic characters to numeric?

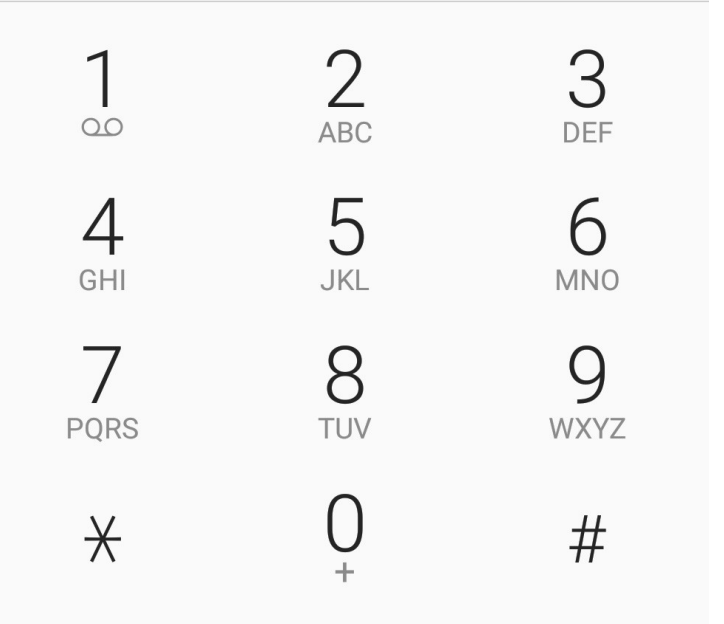

**Enter the phone number in the format XXX-XXX-XXXX: 555-GET-FOOD The phone number is 555-438-3663**